## **QUANTIFICATION ET HIÉRARCHISATION DES DIFFÉRENTS SCENARIOS**

#### **1. - LOGICIEL ET MÉTHODE :**

La quantification des flux thermiques de l'incendie a été réalisée par l'emploi du mode de calcul Flumilog.

Associant des acteurs de la logistique, le programme permet la prise en compte de la cinétique de l'incendie à l'intérieur d'une cellule.

Cette approche, plus réaliste, est déterminée par l'évaluation à chaque instant de l'énergie dégagée par l'incendie. De cette dernière, sont déterminées à chaque instant la hauteur de la flamme et l'émittance de cette dernière.

Les résultats transcrivent ensuite la distance maximale atteinte par les flux sur la durée de l'incendie. L'outil a été construit sur la base d'une confrontation des différentes méthodes utilisées par différents centres techniques complétées par des essais à moyenne et grandes échelles. Cette méthode prend en compte les paramètres prépondérants dans la construction des entrepôts afin de représenter au mieux la réalité.

La méthodologie de calcul est la suivante :

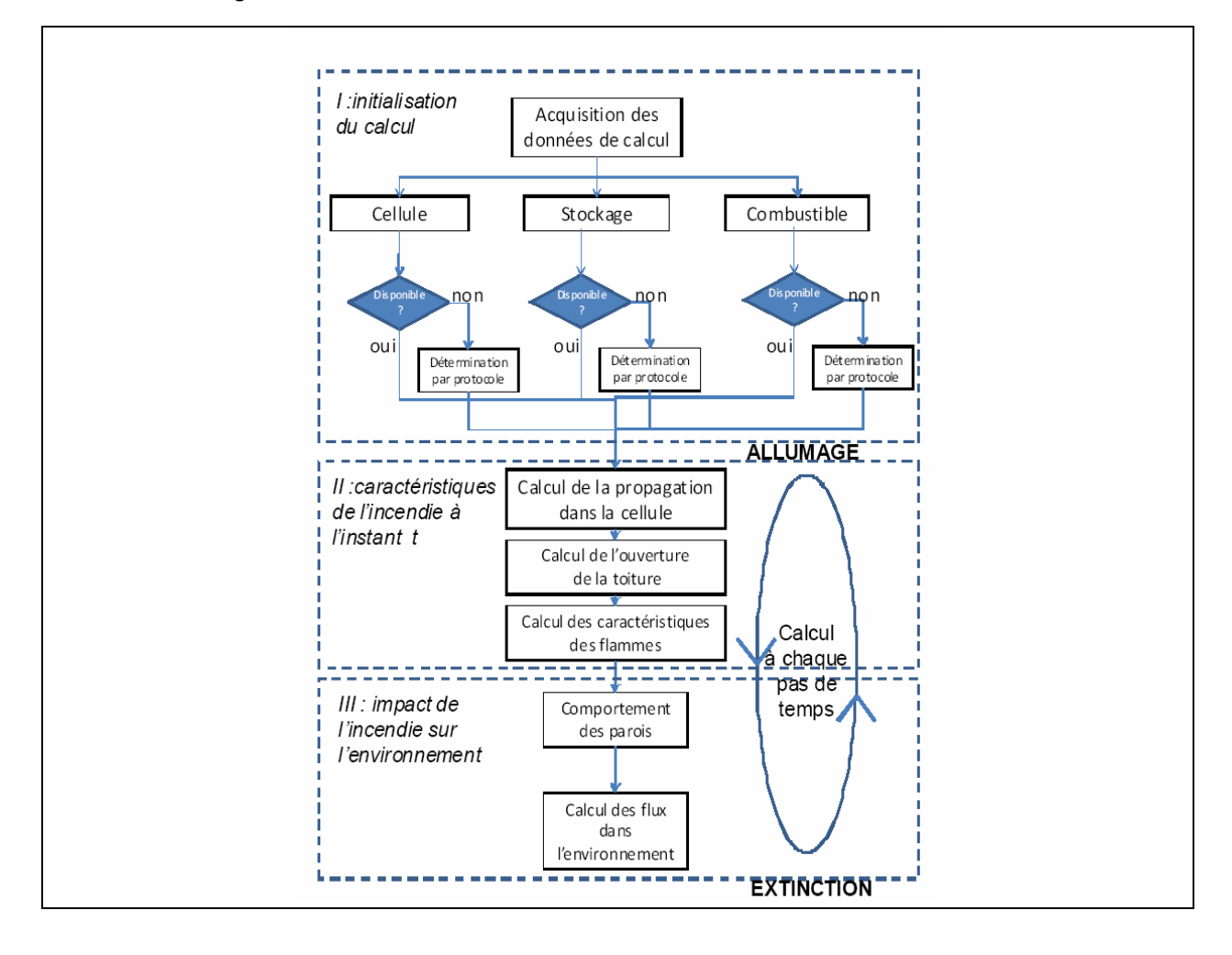

## **2. - CALCUL DES EFFTTS DANGEREUX**

Les résultats des scénarios sont présentés sous forme graphique reprenant les distances à risques. Par distance à risque, on entend la distance définissant une zone de dommage dont le périmètre est représentatif d'un seuil ou d'un effet afférent au phénomène accidentel quantifié. Il s'agit donc des distances d'éloignements relatives aux flux thermiques engendrés par cet incendie prédéterminé.

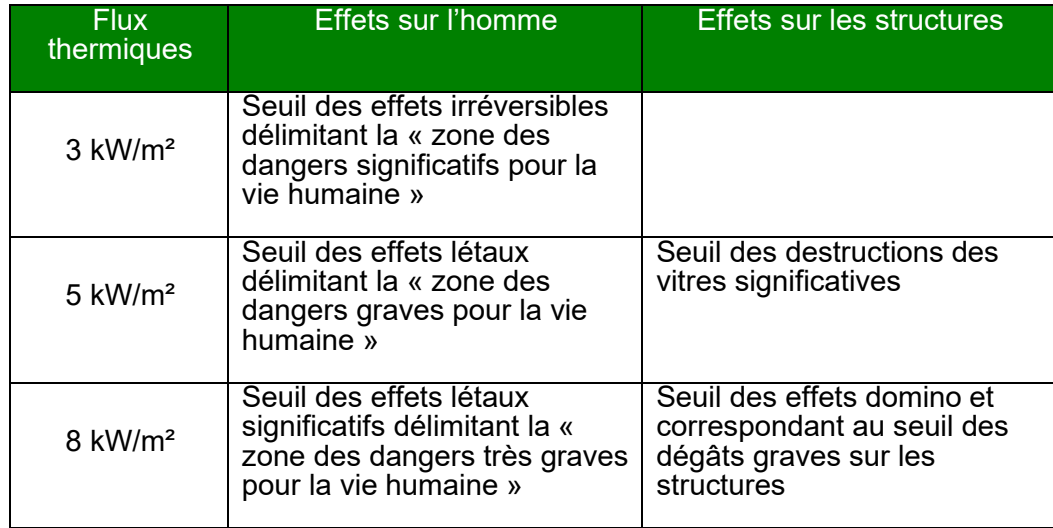

# **3. - HYPOTHÈSES GÉNÉRALES**

Les modélisations ont été réalisées comme suite :

- Modélisation incendie des cellules 1 et 2 en simultané compte tenu de la durée d'incendie supérieur à 120 minutes en individuelle,
- Modélisation pour un stockage en rack en tenant compte d'un stockage classique en rack mais également en tenant compte d'un stockage qui correspond à celui prévu pour le futur locataire.
- Les modélisations sont réalisées pour une palette type 1510.
- Les murs coupe-feu retenus pour les modélisations sont repris dans le plan page suivante.

### **Plan schématique des stockages et configuration flumilog :**

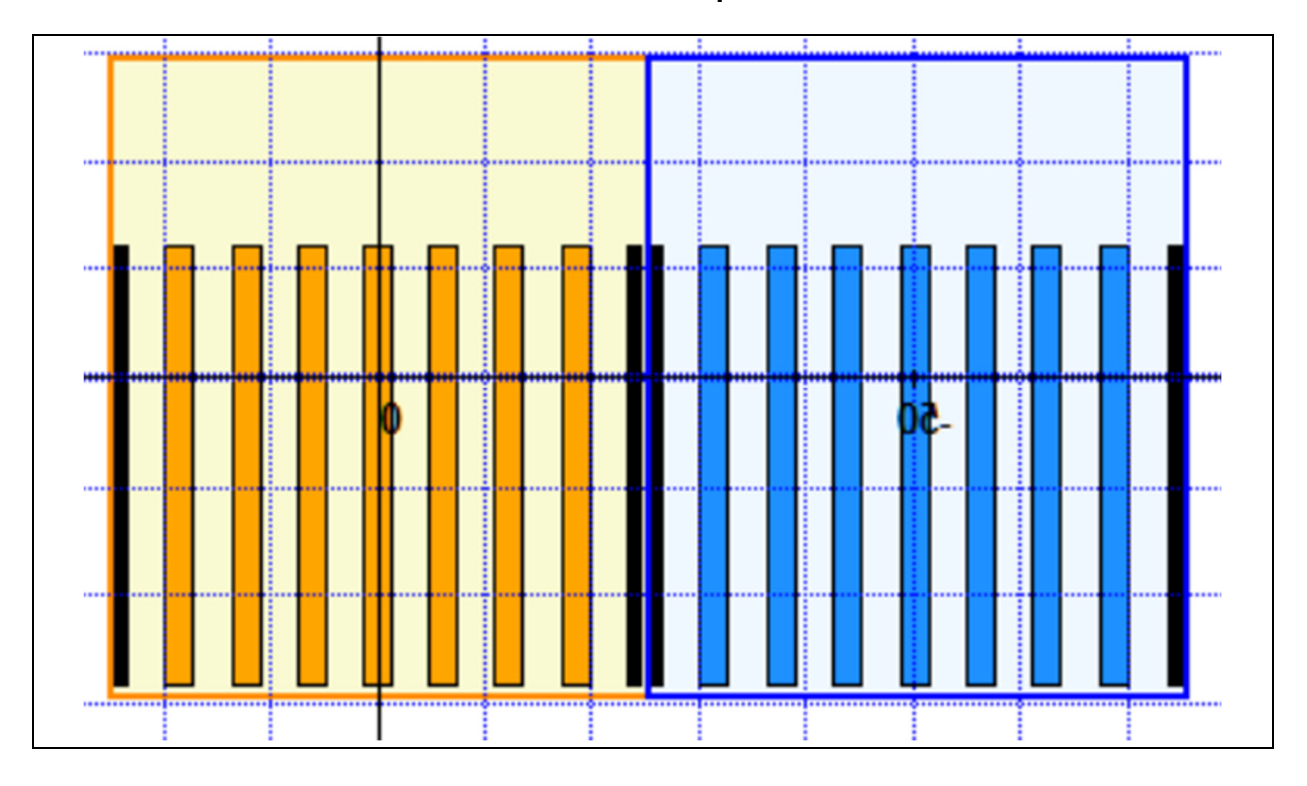

**Racks classique :** 

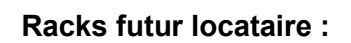

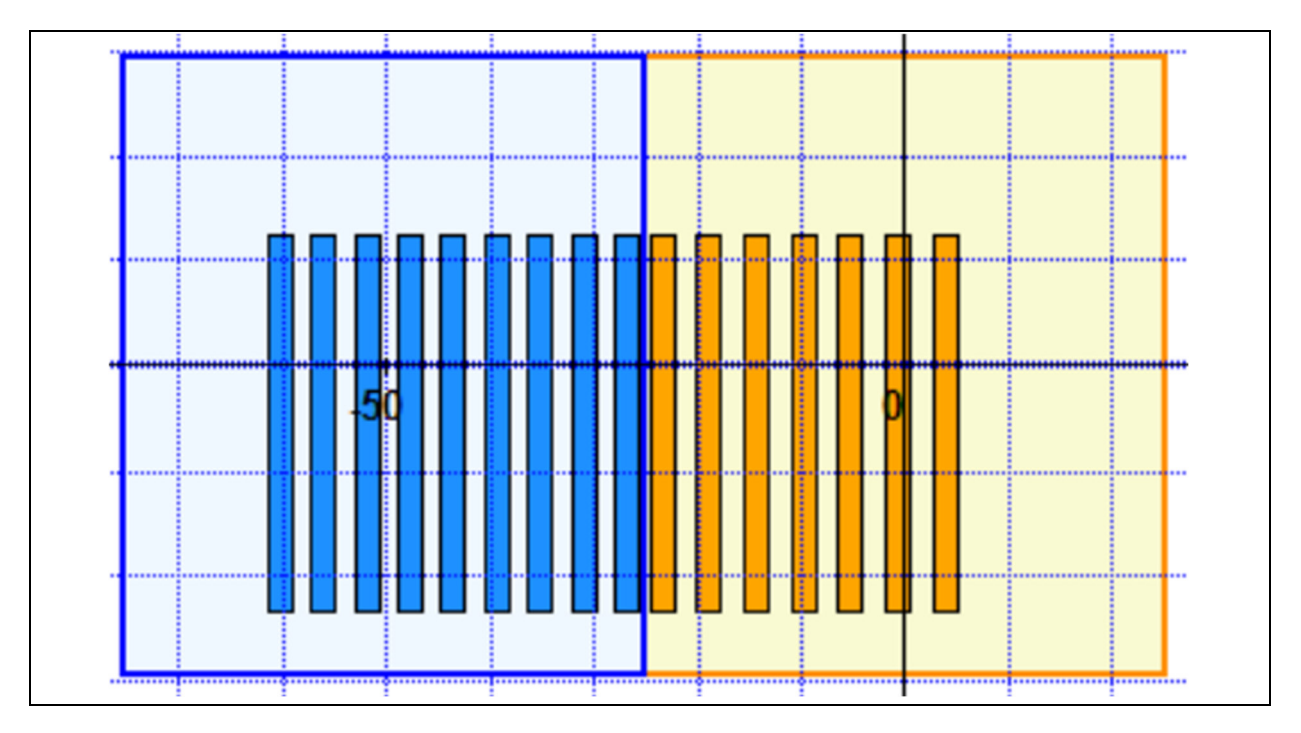

#### **Plan des murs coupe-feu pris en compte dans les modélisations (cela ne représente pas tous les murs coupe-feu en place) :**

 $\odot$  $B$ = 16.50m mozat = PAAAA 雨雨  $\begin{array}{c}\n\frac{1}{2} & \frac{1}{2} \\
\frac{1}{2} & \frac{1}{2} \\
\frac{1}{2} & \frac{1}{2} \\
\frac{1}{2} & \frac{1}{2}\n\end{array}$ eeee  $\begin{picture}(120,115) \put(0,0){\line(1,0){10}} \put(15,0){\line(1,0){10}} \put(15,0){\line(1,0){10}} \put(15,0){\line(1,0){10}} \put(15,0){\line(1,0){10}} \put(15,0){\line(1,0){10}} \put(15,0){\line(1,0){10}} \put(15,0){\line(1,0){10}} \put(15,0){\line(1,0){10}} \put(15,0){\line(1,0){10}} \put(15,0){\line(1,0){10}} \put(15,0){\line$  $\begin{array}{c} \mbox{Dissubrag} \\ \mbox{20000} \\ \mbox{20000} \\ \mbox{20000} \\ \mbox{2000} \\ \mbox{2000} \\ \mbox{2000} \end{array}$  $\begin{picture}(120,115) \put(0,0){\line(1,0){150}} \put(15,0){\line(1,0){150}} \put(15,0){\line(1,0){150}} \put(15,0){\line(1,0){150}} \put(15,0){\line(1,0){150}} \put(15,0){\line(1,0){150}} \put(15,0){\line(1,0){150}} \put(15,0){\line(1,0){150}} \put(15,0){\line(1,0){150}} \put(15,0){\line(1,0){150}} \put(15,0){\line(1,0){150$  $\begin{picture}(20,5) \put(0,0){\line(1,0){155}} \put(15,0){\line(1,0){155}} \put(15,0){\line(1,0){155}} \put(15,0){\line(1,0){155}} \put(15,0){\line(1,0){155}} \put(15,0){\line(1,0){155}} \put(15,0){\line(1,0){155}} \put(15,0){\line(1,0){155}} \put(15,0){\line(1,0){155}} \put(15,0){\line(1,0){155}} \put(15,0){\line(1,0){155}} \put$  $\begin{picture}(180,10) \put(0,0){\line(1,0){10}} \put(10,0){\line(1,0){10}} \put(10,0){\line(1,0){10}} \put(10,0){\line(1,0){10}} \put(10,0){\line(1,0){10}} \put(10,0){\line(1,0){10}} \put(10,0){\line(1,0){10}} \put(10,0){\line(1,0){10}} \put(10,0){\line(1,0){10}} \put(10,0){\line(1,0){10}} \put(10,0){\line(1,0){10}} \put(10,0){\line($  $\begin{picture}(120,110) \put(0,0){\line(1,0){10}} \put(15,0){\line(1,0){10}} \put(15,0){\line(1,0){10}} \put(15,0){\line(1,0){10}} \put(15,0){\line(1,0){10}} \put(15,0){\line(1,0){10}} \put(15,0){\line(1,0){10}} \put(15,0){\line(1,0){10}} \put(15,0){\line(1,0){10}} \put(15,0){\line(1,0){10}} \put(15,0){\line(1,0){10}} \put(15,0){\line$  $\begin{array}{c} \begin{array}{c} \text{Disorder} \\ \text{100/900} \end{array} \\ \begin{array}{c} \text{101/900} \\ \text{101/900} \end{array} \\ \begin{array}{c} \text{101/900} \\ \text{101/900} \end{array} \end{array}$  $\begin{picture}(20,10) \put(0,0){\line(1,0){10}} \put(15,0){\line(1,0){10}} \put(15,0){\line(1,0){10}} \put(15,0){\line(1,0){10}} \put(15,0){\line(1,0){10}} \put(15,0){\line(1,0){10}} \put(15,0){\line(1,0){10}} \put(15,0){\line(1,0){10}} \put(15,0){\line(1,0){10}} \put(15,0){\line(1,0){10}} \put(15,0){\line(1,0){10}} \put(15,0){\line(1$ Cellule 2  $C<sup>†</sup>$ G **MAN** 区网  $\begin{array}{c} \displaystyle \text{Simplify} \\ \displaystyle \text{SUSO} \\ \displaystyle \text{SUSO} \\ \displaystyle \text{SUSO} \\ \displaystyle \text{SUSO} \\ \displaystyle \text{SUSO} \\ \displaystyle \text{SUSO} \end{array}$ **Cellule 2** Ⅰ ⅠⅡ ⅠⅡ ⅠⅡ Ⅰ**III** Ⅰ **Cellule 2**  $\begin{bmatrix} 1 & 0 & 0 & 0 \\ 0 & 0 & 0 & 0 \\ 0 & 0 & 0 & 0 \\ 0 & 0 & 0 & 0 \\ 0 & 0 & 0 & 0 \\ 0 & 0 & 0 & 0 \\ 0 & 0 & 0 & 0 \\ 0 & 0 & 0 & 0 \\ 0 & 0 & 0 & 0 \\ 0 & 0 & 0 & 0 \\ 0 & 0 & 0 & 0 \\ 0 & 0 & 0 & 0 \\ 0 & 0 & 0 & 0 \\ 0 & 0 & 0 & 0 \\ 0 & 0 & 0 & 0 & 0 \\ 0 & 0 & 0 & 0 & 0 \\ 0 & 0 & 0 & 0 & 0 \\$  $\begin{array}{c}\n\hline\n\text{Othorfating} \\
\hline\n\text{200/000} \\
\hline\n\text{N}\n\end{array}$ ţ  $\begin{bmatrix} \text{Cokeriflarge} \\ \text{XQCDO} \\ \text{XQCDO} \\ \text{XQCDO} \\ \text{XQCDO} \\ \text{XQCDO} \end{bmatrix}$  $\overrightarrow{A}$ 区 Murs coupe-

feu 2h

**Cellules du bâtiment projet** :

#### **4. - RESULTATS/CONCLUSIONS**

#### **Compte tenu de la durée d'incendie (supérieur à 120 minutes (124 minutes)), la modélisation des 2 cellules a été réalisée en simultanée.**

Les résultats sont repris sur le plan prévu à cet effet. A titre d'information, le résultat graphique est disponible ci-dessous :

#### **Résultat de la modélisation des 2 cellules ensemble :**

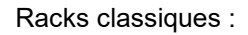

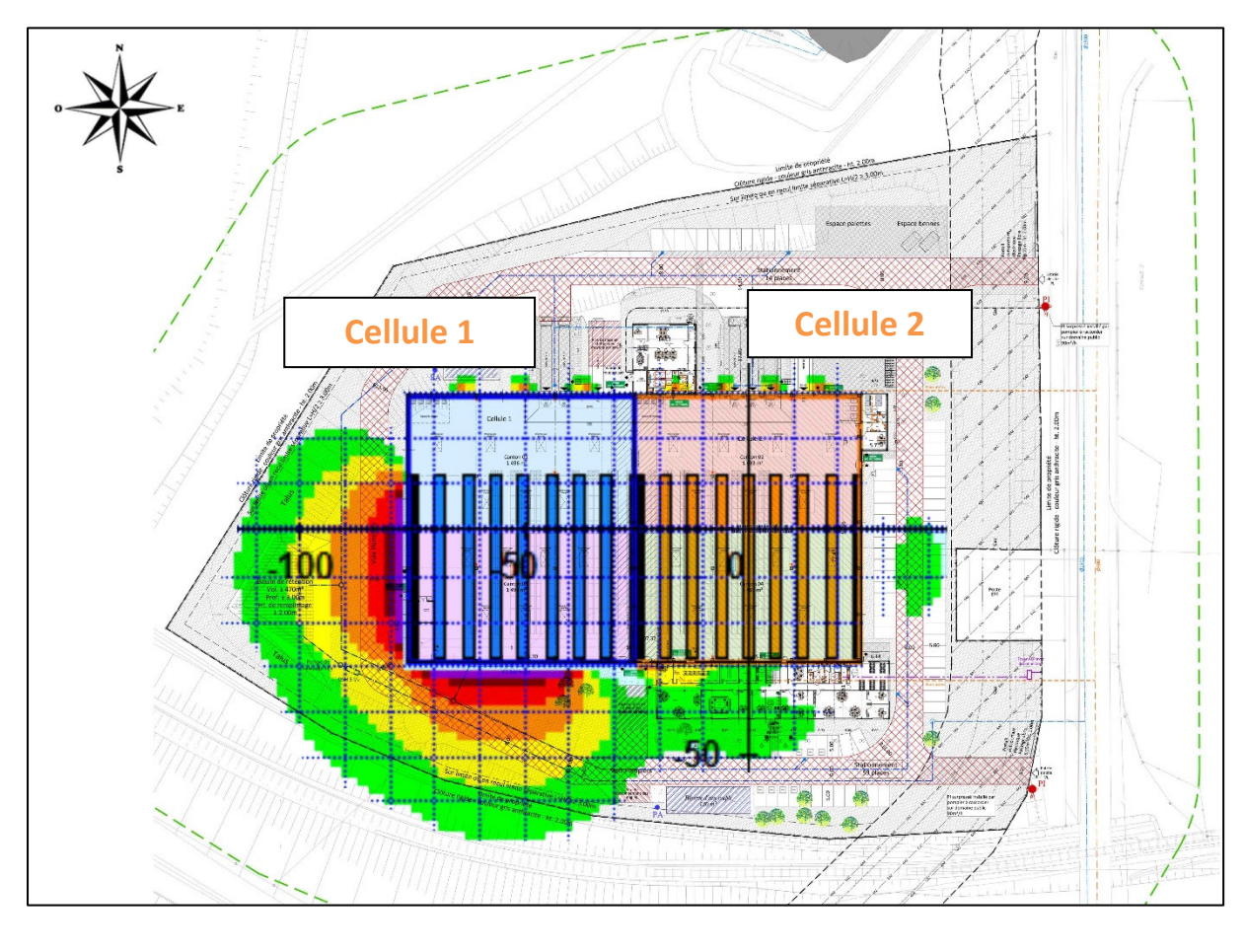

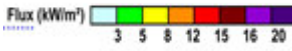

Les flux 3kW sortent uniquement des limites de propriété au niveau de la façade Sud de la cellule 2 (de 20 m en dehors de la limite de propriété) tout en étant conformé à la réglementation (la voie ferrée situé à cet endroit n'est pas une voie ferrée ouverte au public. Cette dernière est actuellement non exploitée).

Racks locataire :

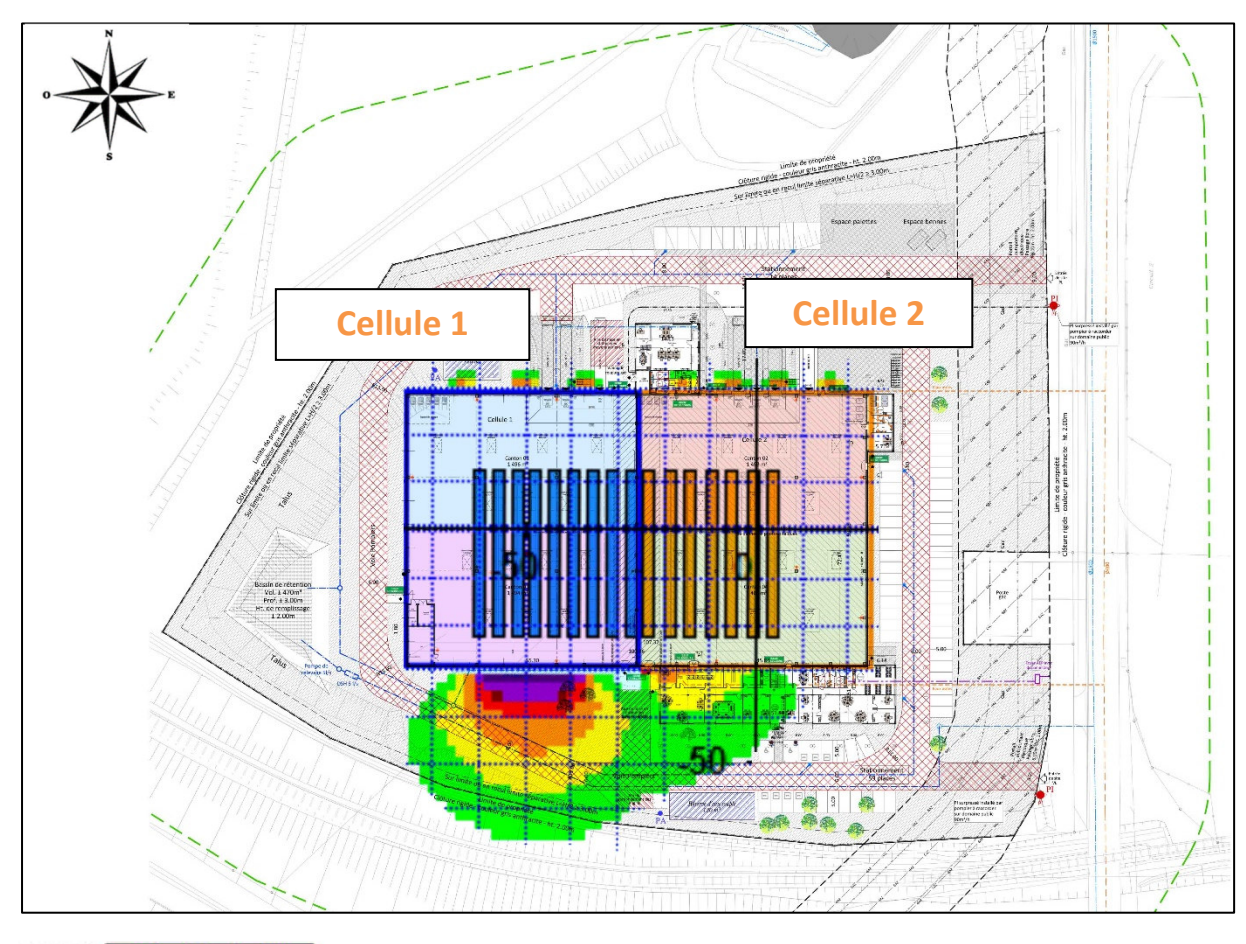

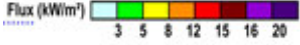

Les flux 3kW sortent uniquement des limites de propriété au niveau de la façade Sud de la cellule 2 (de 20 m en dehors de la limite de propriété) tout en étant conformé à la réglementation.

Le rackage prévu par le locataire prévoit des allées de 1,85m au lieu de 2m conformément à la 1510. Une demande de dérogation est réalisée concernant ce point dans le présent dossier.

Les rapports flumilog sont disponibles dans la présente pièce jointe :

- 2 cellules simultanées racks classiques : « Note\_de\_calcul\_racksnormaux2cellulesmcf »,
- 2 cellules simultanées racks locataire : « Note\_de\_calcul\_2cellulesracksoptimasbase ».